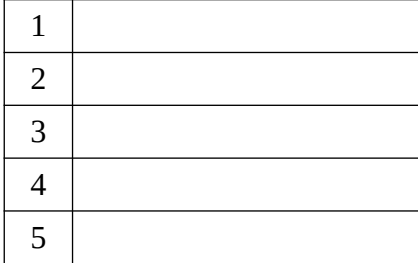

# Вариант 1

1. Запишите подряд через пробел все числа, которые будут напечатаны на экране при выполнении вызова F(4).

procedure F(n: integer); begin  $write(n:2);$ if  $n \geq 3$  then begin  $F(n - 1);$  $F(n - 1)$ : end:

end:

2. Запишите подряд через пробел все числа, которые будут напечатаны на экране при выполнении вызова F(14).

procedure F(n: integer); begin if  $n > 5$  then begin  $F(n - 3);$  $write(n:2);$  $F(n - 3);$ end;

end;

3. Запишите подряд через пробел все числа, которые будут напечатаны на экране при выполнении вызова F(11).

procedure F(n: integer); begin if  $n > 4$  then begin  $F(n - 3);$  $F(n - 3);$  $write(n:2);$ end; end:

4. Напишите программу и рассчитайте с помощью неё значение функции F(6) и G(5)? Значения рассчитанных функций вывести на экран.

Если F(n) = F(n — 2) \* (n div 2) для n>2 и F(n) = 3 для n<3  $G(n) = G(n - 1) + F(n - 2)$  для n>2 и  $G(n) = 3$  для n<3

5. Алгоритм вычисления значения функции F(n), где n - целое неотрицательное

число, задан следующими соотношениями:

 $F(0) = 0$ ;

 $F(n) = F(n \text{ div } 2)$ , если n > 0 и при этом n чётно;

 $F(n) = 1 + F(n - 1)$ , если n нечётно.

Напишите программу и укажите в ответе сколько существует таких чисел n, что  $1 \le n \le 500$  и  $F(n) = 8$ ?

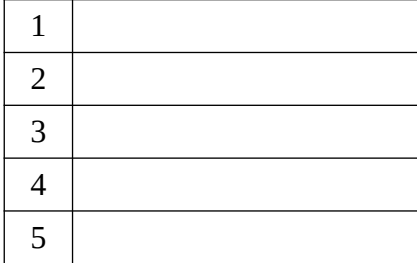

# Вариант 2

1. Запишите подряд через пробел все числа, которые будут напечатаны на экране при выполнении вызова F(5).

procedure F(n: integer); begin  $write(n:2);$ if  $n \geq 3$  then begin  $F(n - 1);$  $F(n - 2)$ : end:

end:

2. Запишите подряд через пробел все числа, которые будут напечатаны на экране при выполнении вызова F(9).

procedure F(n: integer); begin if  $n \geq 3$  then begin  $F(n-3);$  $write(n:2);$  $F(n - 3);$ end;

end:

3. Запишите подряд через пробел все числа, которые будут напечатаны на экране при выполнении вызова F(9).

procedure  $F(n;$  integer); begin if  $n \geq 3$  then begin  $F(n - 3);$  $F(n-3);$  $write(n:2);$ end; end:

4. Напишите программу и рассчитайте с помощью неё значение функции F(6) и G(5)? Значения рассчитанных функций вывести на экран.

Если F(n) = F(n - 2) \* (n div 2) для n>2 и F(n) = 3 для n<3  $G(n) = G(n-1) + F(n-2)$  для n>2 и  $G(n) = 2$  для n<3

5. Алгоритм вычисления значения функции F(n), где n - целое неотрицательное число, задан следующими соотношениями:

 $F(0) = 0$ ;  $F(n) = F(n \text{ div } 2)$ , если n > 0 и при этом n чётно;  $F(n) = 1 + F(n - 1)$ , если n нечётно.

Напишите программу и укажите в ответе сколько существует таких чисел n, что  $1 \le n \le 1000$  и  $F(n) = 9$ ?

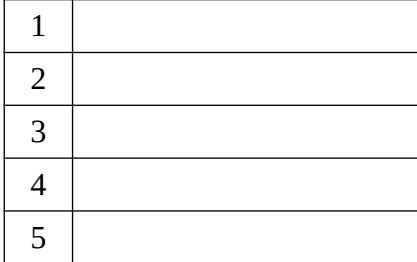

# Вариант 3

1. Запишите подряд через пробел все числа, которые будут напечатаны на экране при выполнении вызова F(5).

procedure F(n: integer); begin  $write(n:2);$ if  $n \geq 3$  then begin  $F(n - 2)$ ;  $F(n - 1)$ : end:

end:

2. Запишите подряд через пробел все числа, которые будут напечатаны на экране при выполнении вызова F(7).

procedure F(n: integer); begin if  $n \geq 2$  then begin  $F(n - 3);$  $write(n:2);$  $F(n - 2);$ end;

end:

3. Запишите подряд через пробел все числа, которые будут напечатаны на экране при выполнении вызова F(7).

procedure  $F(n;$  integer); begin if  $n \geq 2$  then begin  $F(n - 3);$  $F(n - 2);$  $write(n:2);$ end; end:

4. Напишите программу и рассчитайте с помощью неё значение функции F(6) и G(5)? Значения рассчитанных функций вывести на экран.

Если F(n) = F(n - 2) \* (n div 2) для n>2 и F(n) = 1 для n<3  $G(n) = G(n-1) + F(n-2)$  для n>2 и  $G(n) = 2$  для n<3

5. Алгоритм вычисления значения функции F(n), где n - целое неотрицательное число, задан следующими соотношениями:

 $F(0) = 0$ ;  $F(n) = F(n \text{ div } 3)$ , если n > 0 и при этом n чётно;  $F(n) = 1 + F(n - 1)$ , если n нечётно.

Напишите программу и укажите в ответе сколько существует таких чисел n, что  $1 \le n \le 243$  и  $F(n) = 4$ ?

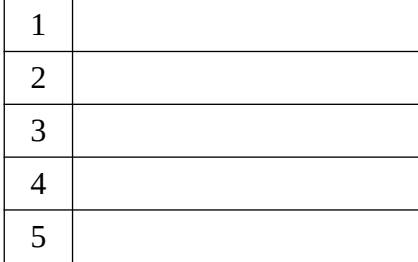

# Вариант 4

1. Запишите подряд через пробел все числа, которые будут напечатаны на экране при выполнении вызова F(5).

procedure F(n: integer); begin  $write(n:2);$ if  $n > 3$  then begin  $F(n - 1);$  $F(n - 1)$ : end:

end:

2. Запишите подряд через пробел все числа, которые будут напечатаны на экране при выполнении вызова F(7).

procedure F(n: integer); begin if  $n \geq 3$  then begin  $F(n - 3);$  $write(n:2);$  $F(n - 1);$ end; end;

3. Запишите подряд через пробел все числа, которые будут напечатаны на экране при выполнении вызова F(7).

```
procedure F(n: integer);
begin
  if n \geq 3 then
  begin
    F(n - 3);F(n-1);write(n:2);end:
end:
```
4. Напишите программу и рассчитайте с помощью неё значение функции F(6) и G(5)? Значения рассчитанных функций вывести на экран.

Если F(n) = F(n - 2) \* (n div 2) для n>2 и F(n) = 1 для n<3  $G(n) = G(n-1) * (n-2)$  для n>2 и  $G(n) = 2$  для n<3

5. Алгоритм вычисления значения функции F(n), где n - целое неотрицательное число, задан следующими соотношениями:

 $F(0) = 0$ ;  $F(n) = F(n \text{ div } 3)$ , если n > 0 и при этом n чётно;  $F(n) = 1 + F(n - 1)$ , если n нечётно.

Напишите программу и укажите в ответе сколько существует таких чисел n, что  $1 \le n \le 500$  и  $F(n) = 5$ ?

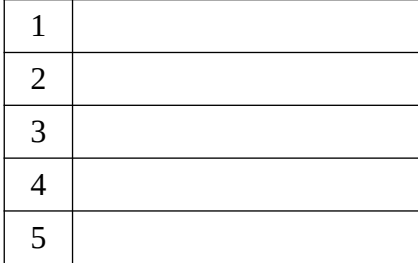

# Вариант 5

1. Запишите подряд через пробел все числа, которые будут напечатаны на экране при выполнении вызова F(6).

procedure F(n: integer); begin  $write(n:2);$ if  $n > 4$  then begin  $F(n - 1);$  $F(n - 1)$ : end:

end:

2. Запишите подряд через пробел все числа, которые будут напечатаны на экране при выполнении вызова F(6).

procedure F(n: integer); begin if  $n \geq 3$  then begin  $F(n-1);$  $write(n:2);$  $F(n - 3);$ end;

end:

3. Запишите подряд через пробел все числа, которые будут напечатаны на экране при выполнении вызова F(6).

procedure  $F(n;$  integer); begin if  $n \geq 3$  then begin  $F(n-1);$  $F(n-3);$  $write(n:2);$ end; end:

4. Напишите программу и рассчитайте с помощью неё значение функции F(7) и G(7)? Значения рассчитанных функций вывести на экран.

Если F(n) = F(n - 2) \* (n div 2) для n>2 и F(n) = 1 для n<3  $G(n) = G(n-1) + (n-3)$  для n>2 и  $G(n) = 2$  для n<3

5. Алгоритм вычисления значения функции F(n), где n - целое неотрицательное число, задан следующими соотношениями:

 $F(0) = 0$ ;  $F(n) = F(n \text{ div } 3)$ , если n > 0 и при этом n чётно;  $F(n) = 1 + F(n - 1)$ , если n нечётно.

Напишите программу и укажите в ответе сколько существует таких чисел n, что  $1 \le n \le 1500$  и  $F(n) = 6$ ?

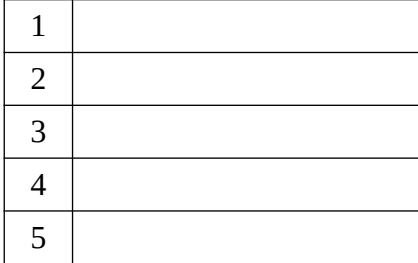

# Вариант 6

1. Запишите подряд через пробел все числа, которые будут напечатаны на экране при выполнении вызова F(5).

procedure F(n: integer); begin  $write(n:2);$ if  $n \geq 4$  then begin  $F(n - 1);$  $F(n - 1)$ : end:

end:

2. Запишите подряд через пробел все числа, которые будут напечатаны на экране при выполнении вызова F(8).

procedure F(n: integer); begin if  $n > 4$  then begin  $F(n-2);$  $write(n:2);$  $F(n - 1);$ end;

end:

3. Запишите подряд через пробел все числа, которые будут напечатаны на экране при выполнении вызова F(8).

procedure F(n: integer); begin if  $n > 4$  then begin  $F(n-2);$  $F(n-1);$  $write(n:2);$ end; end:

4. Напишите программу и рассчитайте с помощью неё значение функции F(9) и G(7)? Значения рассчитанных функций вывести на экран.

Если  $F(n) = F(n - 2) + G(n \text{ div } 2)$  для n>2 и  $F(n) = 1$  для n<3  $G(n) = G(n-1) + F(n-3)$  для n>2 и  $G(n) = 2$  для n<3

5. Алгоритм вычисления значения функции F(n), где n - целое неотрицательное число, задан следующими соотношениями:

 $F(0) = 0$ ;  $F(n) = F(n \text{ div } 4)$ , если n > 0 и при этом n чётно;  $F(n) = 1 + F(n - 1)$ , если n нечётно.

Напишите программу и укажите в ответе сколько существует таких чисел n, что  $1 \le n \le 1500$  и  $F(n) = 6$ ?

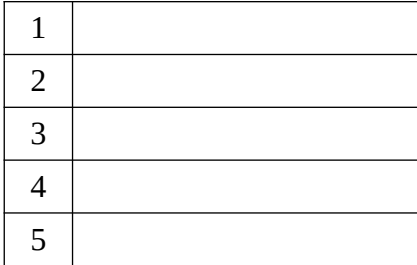

# Вариант 7

1. Запишите подряд через пробел все числа, которые будут напечатаны на экране при выполнении вызова F(6).

procedure F(n: integer); begin  $write(n:2);$ if  $n \geq 4$  then begin  $F(n - 1);$  $F(n - 2)$ : end:

end:

2. Запишите подряд через пробел все числа, которые будут напечатаны на экране при выполнении вызова F(10).

procedure F(n: integer); begin if  $n \geq 5$  then begin  $F(n-2);$  $write(n:2);$  $F(n - 2)$ ; end;

end:

3. Запишите подряд через пробел все числа, которые будут напечатаны на экране при выполнении вызова F(10).

procedure  $F(n;$  integer); begin if  $n \geq 5$  then begin  $F(n-2);$  $F(n-2);$  $write(n:2);$ end; end:

4. Напишите программу и рассчитайте с помощью неё значение функции F(9) и G(7)? Значения рассчитанных функций вывести на экран.

Если F(n) = F(n - 2) + G(n div 2) для n>2 и F(n) = 1 для n<3  $G(n) = G(n-1) + F(n-3)$  для n>2 и  $G(n) = 2$  для n<3

5. Алгоритм вычисления значения функции F(n), где n - целое неотрицательное

число, задан следующими соотношениями:

 $F(0) = 0$ :

- $F(n) = F(n \text{ div } 4)$ , если  $n > 0$  и при этом n чётно;
- $F(n) = 1 + F(n 1)$ , если n нечётно.

Напишите программу и укажите в ответе сколько существует таких чисел n, что  $1 \le n \le 500$  и  $F(n) = 5$ ?

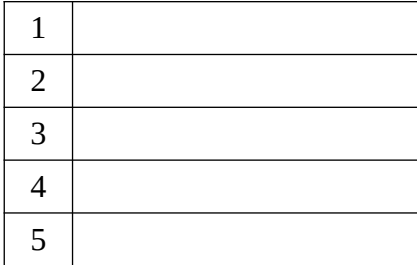

# Вариант 8

1. Запишите подряд через пробел все числа, которые будут напечатаны на экране при выполнении вызова F(6).

procedure F(n: integer); begin  $write(n:2);$ if  $n \ge 6$  then begin  $F(n - 2)$ ;  $F(n - 1)$ : end:

end:

2. Запишите подряд через пробел все числа, которые будут напечатаны на экране при выполнении вызова F(9).

procedure F(n: integer); begin if  $n \geq 5$  then begin  $F(n-2);$  $write(n:2);$  $F(n - 2)$ ; end;

end:

3. Запишите подряд через пробел все числа, которые будут напечатаны на экране при выполнении вызова F(9).

procedure  $F(n;$  integer); begin if  $n \geq 5$  then begin  $F(n-2);$  $F(n-2);$  $write(n:2);$ end; end:

4. Напишите программу и рассчитайте с помощью неё значение функции F(7) и G(7)? Значения рассчитанных функций вывести на экран.

Если  $F(n) = F(n-1) + G(n \text{ div } 2)$  для n>2 и  $F(n) = 1$  для n<3  $G(n) = G(n - 1) + F(n \text{ div } 2)$  для n>2 и  $G(n) = 2$  для n<3

5. Алгоритм вычисления значения функции F(n), где n - целое неотрицательное

число, задан следующими соотношениями:

 $F(0) = 0$ :

 $F(n) = F(n \text{ div } 4)$ , если  $n > 0$  и при этом n чётно;

 $F(n) = 1 + F(n - 1)$ , если n нечётно.

Напишите программу и укажите в ответе сколько существует таких чисел n, что  $1 \le n \le 6000$  и  $F(n) = 7$ ?

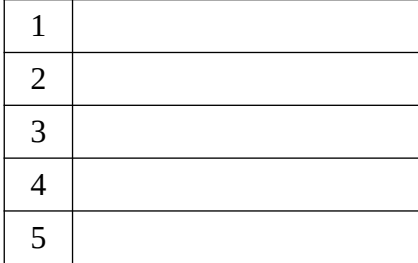

# Вариант 9

1. Запишите подряд через пробел все числа, которые будут напечатаны на экране при выполнении вызова F(8).

procedure F(n: integer); begin  $write(n:2);$ if  $n \geq 5$  then begin  $F(n - 2);$  $F(n - 2)$ : end:

end:

2. Запишите подряд через пробел все числа, которые будут напечатаны на экране при выполнении вызова F(7).

procedure F(n: integer); begin if  $n \geq 4$  then begin  $F(n-1);$  $write(n:2);$  $F(n - 2)$ ; end; end:

3. Запишите подряд через пробел все числа, которые будут напечатаны на экране при выполнении вызова F(7).

procedure  $F(n;$  integer); begin if  $n \geq 4$  then begin  $F(n-1);$  $F(n-2);$  $write(n:2);$ end: end:

4. Напишите программу и рассчитайте с помощью неё значение функции F(8) и G(8)? Значения рассчитанных функций вывести на экран.

Если  $F(n) = F(n - 1) + G(n \text{ div } 2)$  для n>2 и  $F(n) = 1$  для n<3  $G(n) = G(n - 1) + F(n \text{ div } 2)$  для n>2 и  $G(n) = 2$  для n<3

5. Алгоритм вычисления значения функции F(n), где n - целое неотрицательное число, задан следующими соотношениями:

 $F(0) = 0$ ;  $F(n) = F(n \text{ div } 5)$ , если n > 0 и при этом n чётно;  $F(n) = 1 + F(n - 1)$ , если n нечётно.

Напишите программу и укажите в ответе сколько существует таких чисел n, что  $1 \le n \le 1000$  и  $F(n) = 5$ ?

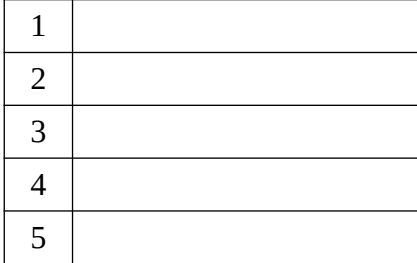

# Вариант 10

1. Запишите подряд через пробел все числа, которые будут напечатаны на экране при выполнении вызова F(7).

procedure F(n: integer); begin  $write(n:2);$ if  $n > 4$  then begin  $F(n - 2)$ ;  $F(n - 1)$ : end:

end:

2. Запишите подряд через пробел все числа, которые будут напечатаны на экране при выполнении вызова F(6).

procedure F(n: integer); begin if  $n \geq 4$  then begin  $F(n-1);$  $write(n:2);$  $F(n - 1);$ end;

end:

3. Запишите подряд через пробел все числа, которые будут напечатаны на экране при выполнении вызова F(6).

procedure F(n: integer); begin if  $n \geq 4$  then begin  $F(n-1);$  $F(n-1);$  $write(n:2);$ end; end:

4. Напишите программу и рассчитайте с помощью неё значение функции F(8) и G(8)? Значения рассчитанных функций вывести на экран.

Если  $F(n) = F(n - 1) + G(n \text{ div } 2)$  для n>2 и  $F(n) = 1$  для n<3  $G(n) = G(n-1) + F(n \text{ div } 2)$  для n>2 и  $G(n) = 1$  для n<3

5. Алгоритм вычисления значения функции F(n), где n - целое неотрицательное

число, задан следующими соотношениями:

 $F(0) = 0$ :

 $F(n) = F(n \text{ div } 5)$ , если n > 0 и при этом n чётно;

 $F(n) = 1 + F(n - 1)$ , если n нечётно.

Напишите программу и укажите в ответе сколько существует таких чисел n, что  $1 \le n \le 500$  и F(n) = 4?

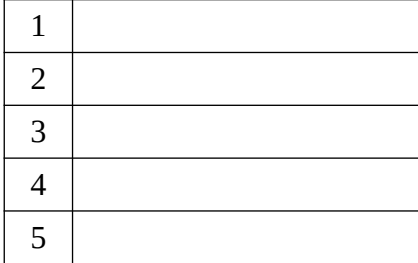

# Вариант 11

1. Запишите подряд через пробел все числа, которые будут напечатаны на экране при выполнении вызова F(5).

procedure F(n: integer); begin  $write(n:2);$ if  $n \geq 3$  then begin  $F(n - 1);$  $F(n - 3)$ : end:

end:

2. Запишите подряд через пробел все числа, которые будут напечатаны на экране при выполнении вызова F(6).

```
procedure F(n: integer);
begin
  if n > 3 then
   begin
    F(n - 1);write(n:2);F(n - 1);end;
end;
```
3. Запишите подряд через пробел все числа, которые будут напечатаны на экране при выполнении вызова F(6).

procedure F(n: integer); begin if  $n > 3$  then begin  $F(n - 1)$ ;  $F(n-1);$  $write(n:2);$ end; end:

4. Напишите программу и рассчитайте с помощью неё значение функции F(6) и G(6)? Значения рассчитанных функций вывести на экран.

Если F(n) = F(n — 1) + G(n - 2) для n>2 и F(n) = 1 для n<3  $G(n) = G(n - 1) + F(n \text{ div } 2)$  для n>2 и  $G(n) = 1$  для n<3

5. Алгоритм вычисления значения функции F(n), где n - целое неотрицательное

число, задан следующими соотношениями:

 $F(0) = 0$ ;

 $F(n) = F(n \text{ div } 5)$ , если n > 0 и при этом n чётно;

 $F(n) = 1 + F(n - 1)$ , если n нечётно.

Напишите программу и укажите в ответе сколько существует таких чисел n, что  $1 \le n \le 200$  и F(n) = 4?

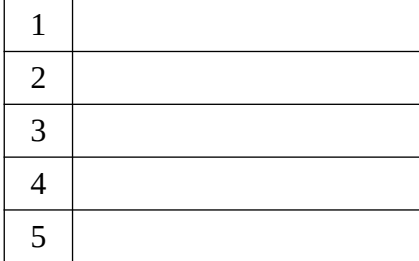

# Вариант 12

1. Запишите подряд через пробел все числа, которые будут напечатаны на экране при выполнении вызова F(5).

procedure F(n: integer); begin  $write(n:2);$ if  $n \geq 3$  then begin  $F(n - 3);$  $F(n - 1)$ : end:

end:

2. Запишите подряд через пробел все числа, которые будут напечатаны на экране при выполнении вызова F(5).

procedure F(n: integer); begin if  $n > 2$  then begin  $F(n-1);$  $write(n:2);$  $F(n - 1);$ end; end;

3. Запишите подряд через пробел все числа, которые будут напечатаны на экране при выполнении вызова F(5).

procedure F(n: integer); begin if  $n > 2$  then begin  $F(n-1);$  $F(n-1);$  $write(n:2);$ end: end:

4. Напишите программу и рассчитайте с помощью неё значение функции F(7) и G(4)? Значения рассчитанных функций вывести на экран.

Если F(n) = F(n — 1) + G(n - 2) для n>2 и F(n) = 1 для n<3  $G(n) = G(n - 1) + F(n \text{ div } 2)$  для n>2 и  $G(n) = 1$  для n<3

5. Алгоритм вычисления значения функции F(n), где n - целое неотрицательное

число, задан следующими соотношениями:

 $F(0) = 0$ :

 $F(n) = F(n \text{ div } 5)$ , если n > 0 и при этом n чётно;

 $F(n) = 1 + F(n - 1)$ , если n нечётно.

Напишите программу и укажите в ответе сколько существует таких чисел n, что  $1 \le n \le 200$  и F(n) = 3?

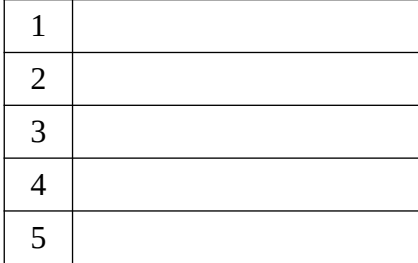

# Вариант 13

1. Запишите подряд через пробел все числа, которые будут напечатаны на экране при выполнении вызова F(6).

procedure F(n: integer); begin  $write(n:2);$ if  $n \geq 3$  then begin  $F(n - 3);$  $F(n - 2)$ : end:

end:

2. Запишите подряд через пробел все числа, которые будут напечатаны на экране при выполнении вызова F(6).

procedure F(n: integer); begin if  $n \geq 3$  then begin  $F(n-2);$  $write(n:2);$  $F(n - 1);$ end;

end;

3. Запишите подряд через пробел все числа, которые будут напечатаны на экране при выполнении вызова F(6).

procedure F(n: integer); begin if  $n \geq 3$  then begin  $F(n-2);$  $F(n-1);$  $write(n:2);$ end: end:

4. Напишите программу и рассчитайте с помощью неё значение функции F(7) и G(4)? Значения рассчитанных функций вывести на экран.

Если  $F(n) = F(n-1) + G(n \text{ div } 2)$  для n>2 и  $F(n) = 1$  для n<3  $G(n) = G(n-1) + F(n-2)$  для n>2 и  $G(n) = 1$  для n<3

5. Алгоритм вычисления значения функции F(n), где n - целое неотрицательное

число, задан следующими соотношениями:

 $F(0) = 0$ :

 $F(n) = F(n \text{ div } 5)$ , если n > 0 и при этом n чётно;

 $F(n) = 2 + F(n - 1)$ , если n нечётно.

Напишите программу и укажите в ответе сколько существует таких чисел n, что  $1 \le n \le 100$  и F(n) = 4?

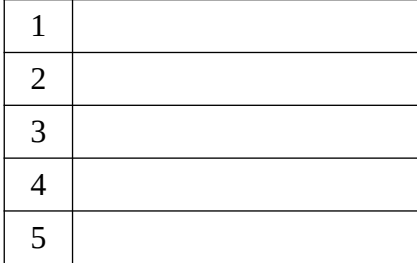

# Вариант 14

1. Запишите подряд через пробел все числа, которые будут напечатаны на экране при выполнении вызова F(7).

procedure F(n: integer); begin  $write(n:2);$ if  $n \geq 3$  then begin  $F(n - 3);$  $F(n - 3)$ : end:

end:

2. Запишите подряд через пробел все числа, которые будут напечатаны на экране при выполнении вызова F(6).

procedure F(n: integer); begin if  $n \geq 3$  then begin  $F(n-1);$  $write(n:2);$  $F(n - 2)$ ; end;

end:

3. Запишите подряд через пробел все числа, которые будут напечатаны на экране при выполнении вызова F(6).

procedure  $F(n;$  integer); begin if  $n \geq 3$  then begin  $F(n-1);$  $F(n-2);$  $write(n:2);$ end; end:

4. Напишите программу и рассчитайте с помощью неё значение функции F(6) и G(6)? Значения рассчитанных функций вывести на экран.

Если  $F(n) = F(n - 1) + G(n \text{ div } 2)$  для n>2 и  $F(n) = 1$  для n<3  $G(n) = G(n-1) + F(n-2)$  для n>2 и  $G(n) = 1$  для n<3

5. Алгоритм вычисления значения функции F(n), где n - целое неотрицательное число, задан следующими соотношениями:

 $F(0) = 0$ ;  $F(n) = F(n \text{ div } 2)$ , если n > 0 и при этом n чётно;  $F(n) = 2 + F(n - 1)$ , если n нечётно.

Напишите программу и укажите в ответе сколько существует таких чисел n, что  $1 \le n \le 500$  и F(n) = 4?

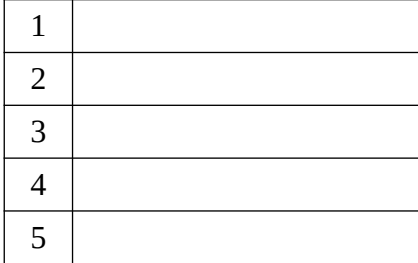

# Вариант 15

1. Запишите подряд через пробел все числа, которые будут напечатаны на экране при выполнении вызова F(9).

procedure F(n: integer); begin  $write(n:2);$ if  $n > 5$  then begin  $F(n - 3);$  $F(n - 3)$ : end:

end:

2. Запишите подряд через пробел все числа, которые будут напечатаны на экране при выполнении вызова F(5).

procedure F(n: integer); begin if  $n \geq 3$  then begin  $F(n-1);$  $write(n:2);$  $F(n - 1);$ end; end;

2. Запишите подряд через пробел все числа, которые будут напечатаны на экране при выполнении вызова F(4).

procedure F(n: integer); begin if  $n \geq 3$  then begin  $F(n-1);$  $F(n-1);$  $write(n:2);$ end: end:

4. Напишите программу и рассчитайте с помощью неё значение функции F(7) и G(5)? Значения рассчитанных функций вывести на экран.

Если  $F(n) = F(n - 1) + G(n \text{ div } 2)$  для n>2 и  $F(n) = 1$  для n<3  $G(n) = G(n-1) + F(n-2)$  для n>2 и  $G(n) = 1$  для n<3

5. Алгоритм вычисления значения функции F(n), где n - целое неотрицательное

число, задан следующими соотношениями:

 $F(0) = 0$ :

 $F(n) = F(n \text{ div } 2)$ , если n > 0 и при этом n чётно;

 $F(n) = 4 + F(n - 2)$ , если n нечётно.

Напишите программу и укажите в ответе сколько существует таких чисел n, что  $1 \le n \le 500$  и F(n) = 4?